# **OnZoom**

Fired when the user zooms using the mouse wheel.

#### **Parameters**

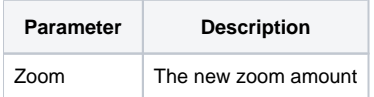

### Remarks

The OnZoom event is fired when the user zooms by holding the CTRL key and scrolling the mouse wheel. The new zoom value is provided via the Zoom parameter.

## Example

```
Transfer Param1 to Zoom 
// Synchronize with another control 
Set_Property(@Window:".OLE_PICTURE2", "OLE.Zoom", Zoom)
```
#### See Also

[OnHScroll](https://wiki.srpcs.com/display/PictureControl/OnHScroll), [OnVScroll](https://wiki.srpcs.com/display/PictureControl/OnVScroll)